## **Wo kann ich Dateien in der Cloud speichern, synchronisieren, bearbeiten und austauschen?**

- [bwSync&Share: Anleitung](https://zendi.ph-weingarten.de/wiki/de/guides/bwsyncandshare-anleitung)
- [Onlyoffice: Anleitung](https://zendi.ph-weingarten.de/wiki/de/guides/onlyoffice-anleitung)

From:

<https://zendi.ph-weingarten.de/wiki/>- **ZenDi Wiki**

Permanent link: **<https://zendi.ph-weingarten.de/wiki/de/faq/wo-kann-ich-dateien-in-der-cloud-speichern-synchronisieren-bearbeiten-und-austauschen>** Last update: **2023/07/05 13:06**

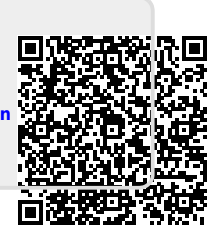